## **Инструкция по смене системы налогообложения (СНО) на ККТ модели ВИКИ ПРИНТ 57 Ф**

Смена системы налогообложения с единого налога на вменённый доход на общую систему налогообложения в контрольно-кассовой технике может быть осуществлена по истечению срока действия ключа фискального признака. Смотрите разъяснения ФНС России.

При переходе на другие режимы налогообложения, отличные от общей системы налогообложения, нужно выполнить следующие действия:

В зависимость от того с каким кассовым ПО работает ваша ККТ ВИКИ ПРИНТ 57 Ф выберите нужную инструкцию

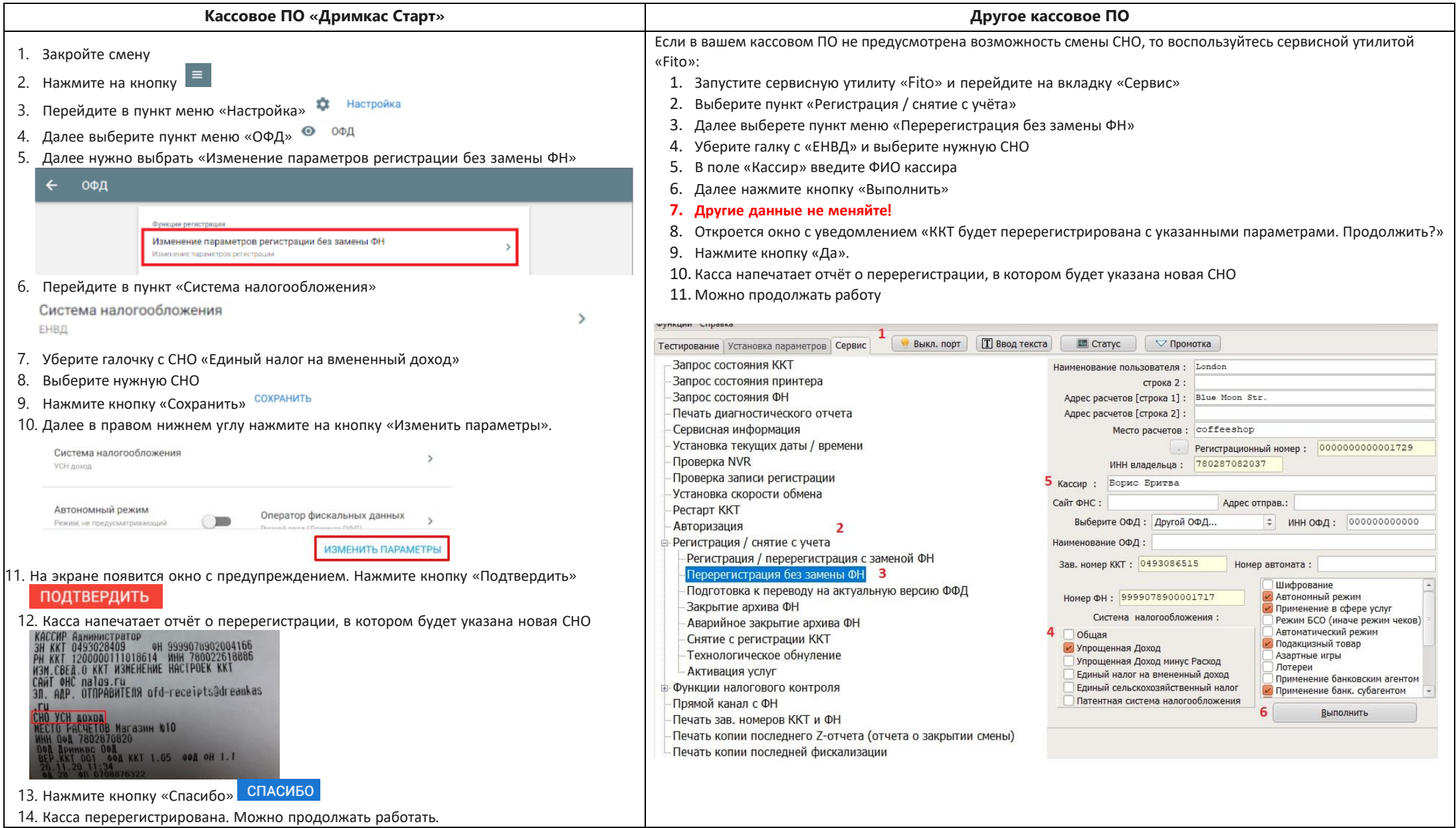